## **Chapter 10: Estimation and Hypothesis Testing for Two Population Parameters**

## **Multiple Choice**

*This activity contains 10 questions.* 

**Calculate the standard error of**  $\overline{x_1 - x_2}$  when **[Hint]**  $\sigma_1^2 = 8.7$   $\sigma_2^2 = 13.3$  $n_1 = 45$   $n_2 = 67$  $0.392$  $\bigcap$  0.559  $\bigcap$  0.626  $\bigcap$  0.638

**Develop a 95% confidence interval to estimate the difference in SAT math scores from students in Delaware and New jersey. A sample of 45**  [Hint] students from Delaware had an average score of 560 with a standard **deviation of 110 while a sample of 40 New Jersey students had an average score of 530 with a standard deviation of 115.** 

- $\bigcap$  -9.20 to 69.20
- $\degree$  -29.78 to 89.78
- $\bigcap$  9.42 to 50.58
- $\bigcap$  -17.98 to 77.98

**Calculate the z-test statistic to test the difference in SAT math scores from students in Delaware and New jersey. A sample of 45 students**  [Hint] from Delaware had an average score of 560 with a standard deviation **of 110 while a sample of 40 New Jersey students had an average score of 530 with a standard deviation of 115.**

 $\bigcap$  0.56  $\bigcap$  0.89  $\bigcap$  -1.56  $\bigcap$  1.23

**When**  $\sigma^2$ **<sub>1</sub> and**  $\sigma^2$ **<sub>2</sub> are not known, they can be replaced with**  $s^2$ **<sub>1</sub> and**  $s^2$ **<sub>2</sub>** 4. **if what condition is met?** [Hint] **C** Equal variances **C** Large samples (i.e. greater than 30)  $\cap$  Normal populations  $\bigcap$  Ordinal data

**When the population standard deviation is unknown and the sample**  5. **sizes are small, which of the following is not one of the assumptions**  [Hint] made for estimating the difference between population means?  $\bigcap$  The populations are normally distributed.

 $\bigcap$  The populations have equal variances.

- The samples are independent.
- The samples are the same size.  $\cap$

**Two samples were obtained with the following standard deviations:**  6.  $\sum_{\text{[Hint]}} s_1 = 3.75$  and  $s_2 = 6.25$ ; which of the following is a possible value for the **pooled standard deviation?**  $\bigcirc$  3.0  $\bigcirc$  3.75  $\bigcirc$  4.0  $\bigcap$  10.0

**A company tracks satisfaction scores based on customer feedback from individual stores on a scale of 0-100. The following data represents the customer scores from Store #1 and #2.** 

 $\bar{x}_1 = 88.3$   $\bar{x}_2 = 82.4$  $\begin{aligned} s_{1} {=} 7.30 \qquad & s_{2} {=} 6.74 \\ n_{1} {=} 11 \qquad & n_{2} {=} 10 \end{aligned}$ 

**Calculate the pooled standard deviation. Assume normal populations and equal population variances.**

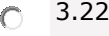

- $\bigcap$  14.84
- $\bigcap$  10.69
- $\bigcap$  7.04

**A company tracks satisfaction scores based on customer feedback from individual stores on a scale of 0-100. The following data represents the customer scores from Store #1 and #2.** 

 $\bar{x}_1 = 88.3$   $\bar{x}_2 = 82.4$  $s_1 = 7.30$   $s_2 = 6.74$  $n_1 = 11$   $n_2 = 10$ 

**Calculate the t-test statistic with a hypothesized population difference equal to zero. Assume normal populations and equal population variances.**

- $\bigcirc$  1.92
- $\bigcap$  1.64
- $\bigcap$  2.33
- $\bigcap$  2.57

 $9.$ **A set of paired samples is given below. Find the Sample Standard Deviation for Paired Differences rounded to 2 decimal places.** 

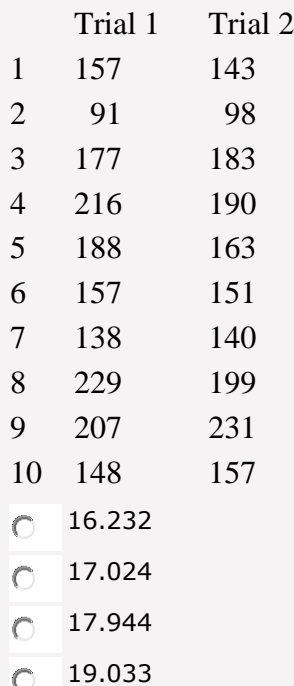

**A set of paired samples is given below. Find the 95% confidence interval for the difference of means.**

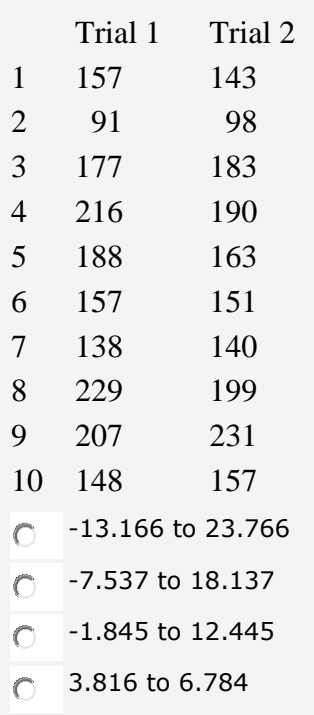